## SAP ABAP table IWSYSTEM {KEN: Where-used list maintenance systems}

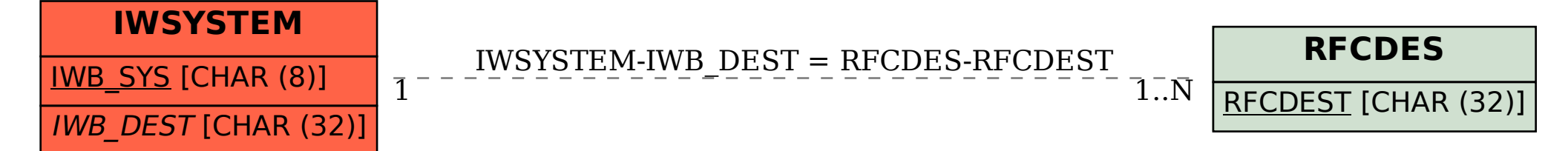